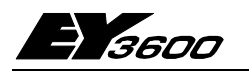

367842 004 367862 001

367862 002

367862003

386301 001

367862004

367862005

367883 002

367888 001

386301 001

# nova220: Компактная станция автоматизации с интерфейсом BACnet

ЕҮК 220 F001 - компактное станция автоматизации nova220 семейства EY3600, снабженная картой связи BACnet. Эта карта связи используется для объединения станции автоматизации поva220 фирмы Sauter со стандартизованным протоколом связи "BACnet основанный на Ethernet", как ENV 13321-1. Эта nova220 имеет возможность соединения с novaNet и Ethernet и может быть объединена в сеть без каких либо дополнительных мероприятий. Это устройство запрограммировано (параметризовано) с помощью РС с программным обеспечением EY3600 CASE и CASE FBD Editor по IEC 1131-3.

T10365

Станция имеет все необходимые модули и интерфейсы для функционирования, для подсоединения заводских устройств, для связи с другими станциями и с уровнем диспетчеризации. Как сервер BACnet, она предоставляет все объекты, необходимые для работы приложения HVAC, плюс связанные возможности с необходимыми сервисами. Обычные пользователи (пользователи BACnet) этой информации - это открытые системы управления, связанные по шине операционные устройства, другие станции автоматизации с BACnet-совместимостью и.т.д... В функции пользователя BACnet, карта связи поддерживает равноправную передачу с 'present-value properties' для нижеуказанных объектов.

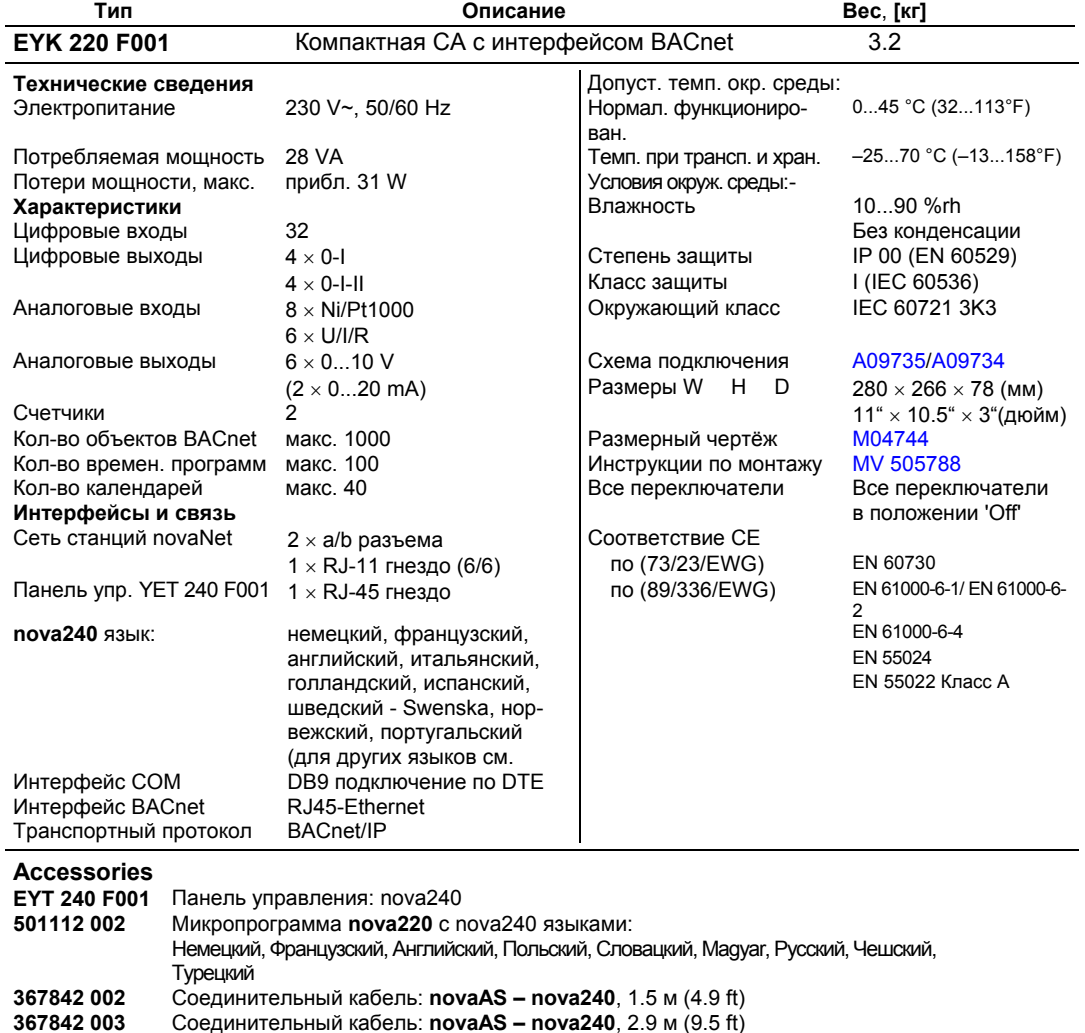

Соединительный кабель: novaAS - nova240, 6.0 м (19.7 ft)

Соединительный кабель, **СОМ** DB9-DB9, 3 м

Соединительный кабель, СОМ DB9-DB9, 3 м

5 × EPROMs (пустой) (USER-EPROM)

 $5 \times$  EPROMS (4 Mbit; пустой)

Программный модуль 'BACnet server configurator'

novaNet соединительный кабель: novaNet 290/291 на СА, 1.50 м (4.9 ft)

novaNet соединительный кабель: novaNet 290/291 на СА, 2.90 м (9.5 ft)

novaNet соединительный кабель: novaNet 290/291 на СА, 6.0 м (19.7 ft)

Соединительный кабель, novaNet RJ11-RJ11, 0.21 м (прилагается)

## Примечания по проектированию, наладке и монтажу

Автоматическая станция nova215 крепится на панели с помощью двух DIN - реек (EN 50022). Источник питания для станции ЕҮК 220 F001 должен быть 230 В~.

Клеммы заземления соединены с землей (РЕ) и с корпусом.

Соединение карты связи ВАСпет со станцией автоматизации интегрировано через novaNet. Прилагающийся кабель (367862 004) должен быть подсоединен к гнезду RJ11.

Связь Ethernet через гнездо RJ45. Связь осуществляется с помощью транспортного протокола **RACnet/IP** 

Настройка этого IP адреса и других параметров, таких как временная синхронизация, адреса устройств BACnet и адреса PC осуществляется с помощью программного модуля Sauter 'BACnet Server Configurator', используя соединительный кабель COM и соединитель DB9.

Карта связи BACnet осуществляет 'выполняемые функции BACnet сервер/пользователь' в формате Sauter DDC nova220.

MFAs (конечные машинные адреса) использующиеся в станции автоматизации преобразовываются - когда домашние адреса (точки данных) были намечены - в 'объекты BACnet', где управление и обновление списка значимых объектов BACnet производится автоматически. Это означает что выполняемые функции BACnet могут быть интегрированы в DDC уровень без дополнительных усилий.

Используя планировщик (дневной и недельный календарь) и связанные с ним 'объекты BACnet планировшик и календарь', можно устанавливать локальные временные программы BACnet и таким образом управлять изменением переменных соединенной СА в соответствие с временной программой.

Точки данных DDC могут быть переданы с помощью пользователей BACnet посредством циклического опроса или с помощью подписного механизма COV (Change Of Value) на карте связи **BACnet** 

Заводские устройства подсоединены с помощью клемм пружинного типа. Должны быть соблюдены следующие условия:-

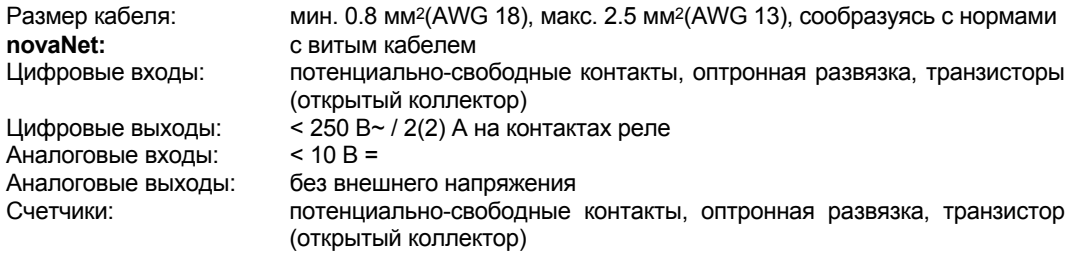

#### Характеристика входов и выходов

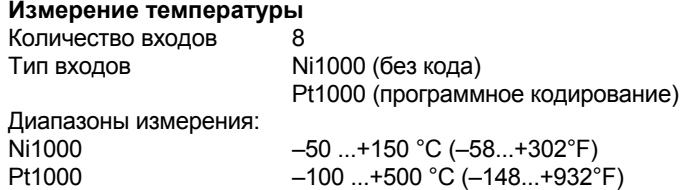

Восемь входов, не требующих калибровки, с учетом сопротивление кабеля, могут работать с измерительными элементами Ni1000 и Pt1000. Эти элементы подсоединяются двухжильным проводом; провода соединения могут быть длиной до 55 м (180 ft), при сечении 0.8 мм<sup>2</sup> (AWG 18), или 170 м (558 ft), при сечении 1.5 мм<sup>2</sup> (AWG 15). Измеряющее напряжение подается импульсами для защиты измерительного элемента от перегрева.

В то время как входы спроектированы под элементы Ni1000, можно применять и Pt1000. Благодаря линеаризации, достигнуто отклонение всего 0.06 °С.

Тип измерения выбирается с помощью программы.

Линеаризация для Pt1000 гарантирует незначительность ошибки в диапазоне от -50 до +150 °С  $(-58...212^{\circ}F)$ .

Для определения полного диапазона измерения с Pt1000 применяется следующая таблица:-

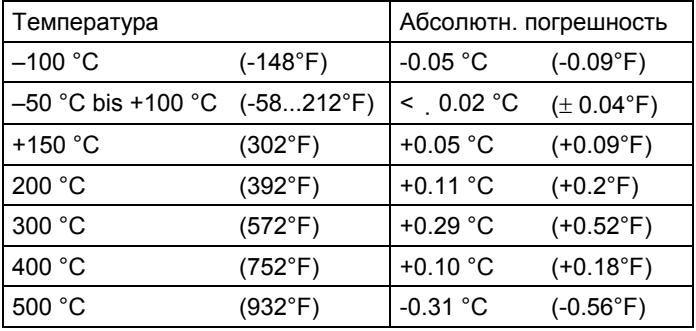

## Измерение U/I/R

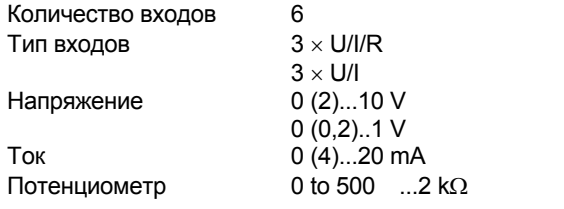

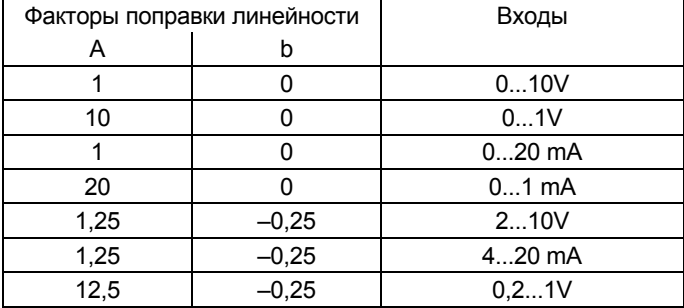

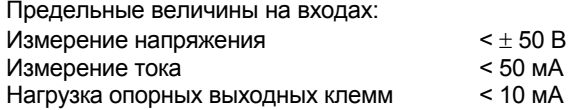

## Измерение напряжения

Напряжение можно измерить на всех 6 входах. Напряжение измеряется между одной из входных клемм для напряжения (помечена как 'U') и клеммой заземления. Сигнал должен быть потенциально-свободным. Два измерения 0 (0.2)...1 В и 0 (2)...10 В выбираются с помощью программы.

Максимальное напряжение должно быть < $\pm$  50 В. Однако, реальный диапазон не превышает 10 В. В этом случае внутреннее сопротивление  $R_i$  на входе (нагрузка) равно 60 к $\Omega$ .

#### Измерение тока

Ток также можно измерить на всех 6 входах. Для измерения тока предназначены специальные клеммы (помеченные как 'I'). Сигнал тока также должен быть потенциально-свободным. Максимальная сила тока на входе не должна превышать 50 мА. Внутреннее сопротивление R<sub>i</sub> равно 100 $\Omega$ .

#### Измерение сопротивления

Потенциометр подключается к клеммам U, земле и +1 В; для использования всех 6 входов необходимо чтобы стабилизированные выходные сигналы были заняты дважды. Напряжение +1 В импульсное. Чтобы не допустить перегрузки опорных выходных клемм, наименьшее значение потенциометра должно быть не менее 500  $\Omega$ , даже при параллельном соединение в случае двойного занятия. Опорная выходная клемма имеет защиту от короткого замыкания. Наибольшее значение потенциометра 2 к $\Omega$  гарантирует стабильные замеры без воздействия **DOMAY** 

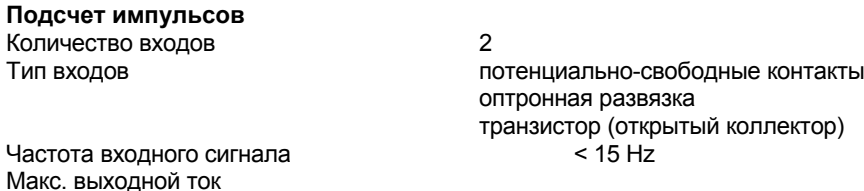

Время затухания дребезга контактов 20 мсек Макс. сопротивление кабеля 1 k $\Omega$ Защита от перенапряжения до 24 В переменный./прямой ток

на входе 0.7 mA относительно земли

К входам счетчика можно подключить потенциально-свободные («сухие») контакты, оптронную развязку или транзисторы с разомкнутыми коллекторами. Максимальная частота импульсов равна 15 Гц.

Время затухания равное 20 мсек учтено так что контакты срабатывают правильно. Импульс принимается по заднему фронту, длительность импульса не ограничена. Показания внутреннего счетчика автоматической станции опрашиваются каждый цикл и хранятся в DW 2 в виде двойной частичной суммы. Суммирование для получения показания счетчика,производится программой, через 30 сек после поступления последнего сигнала, выполняется суммирование с помощью процессора станции в DW 6. В формате FР максимальное показание счетчика может быть приблизительно равно 2.147  $\times$  10<sup>9</sup>.

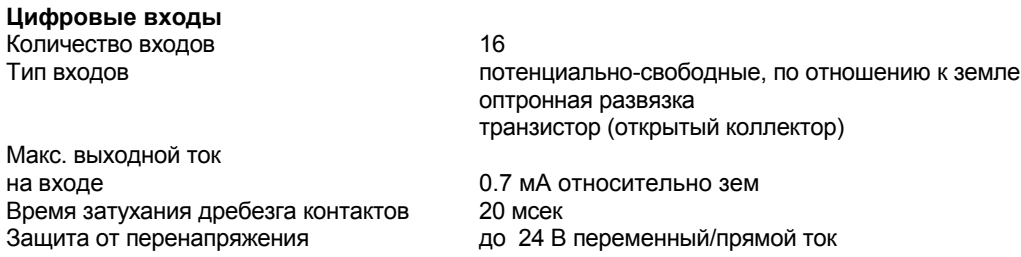

Станция **nova210** обрабатывает 32 групп цифровой информации. Управляемые входы подключаются между одной из входных клемм и клеммой заземления. Станция подает на клемму напряжение прибл. 24 В. Открытые контакты соответствуют бит=0. Закрытые – эквивалентны бит=1, ток, силой примерно 1 мA, течет при 0 В. Краткие изменения за 30 мсек (самый короткий срок) между опросами станции в начале помещаются в буфер и затем обрабатываются во время следующего цикла.

Отдельно, для каждого входа, можно решить, будет ли он входом аварийного сигнала или состояния.

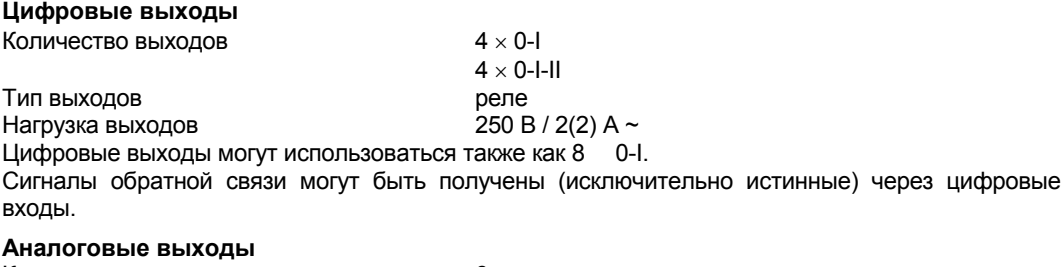

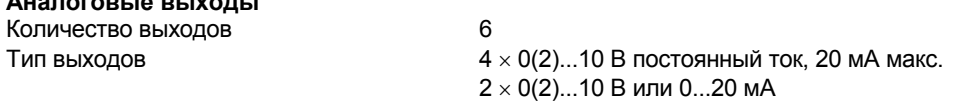

Выходное напряжение измеряется между соответствующей выходной клеммой и клеммой заземления. На двух выходах может быть 0..20 мA. Выходы защищены от статических разрядов, но не от локального переменного или прямого тока, способного повредить защитный диод и драйвер выхода. Во избежание этого, заводское устройство (например, привод клапана) должно всегда быть подключено первым. Затем следует проверить станцию на отсутствие потенциала (т. е. 0 В) на обоих проводах относительно земли и друг друга. Если такое случится, то к своим соответствующим клеммам на станции проводник заземления должен быть подключен первым, а проводник сигнала - последним.

# **Прилагаются BACnet PICS и BIBBs**

PICS: Protocols Implementation Conformance Statement BIBBs: BACnet Interoperability Building Blocks

**Класс соответствия: класс от 1 до 4:** 

#### **Поддерживаемые объекты**

Следующие типы объектов BACnet описанные в ASHRAE Standard BACnet 135-1995 были включены:-

- Описание возможностей основного устройства
	- устройство
- Представление параметров процессов:-
	- аналоговый, многофункциональный и сдвоенный вход
	- аналоговый, многофункциональный и сдвоенный выход
	- аналоговый, многофункциональный и сдвоенное значение
- Работа с особыми недельными программами  $\blacksquare$ 
	- планировщик
	- календарь
- Временно- и адресно-зависимое событие и распространение «alarm» в системе
	- класс сообщения

Возможность редактирования 'объектов BACnet' по EYK 220 F001 - 1000 'объектов', включая объекты Календарь и Планировщик.

#### Поддерживаемые службы

Передача настоящего значения и других переменных процесса в случае события возможна с помощью Службы BACnet Сообщения Об Изменение Значения и Внутреннего Сообщения.

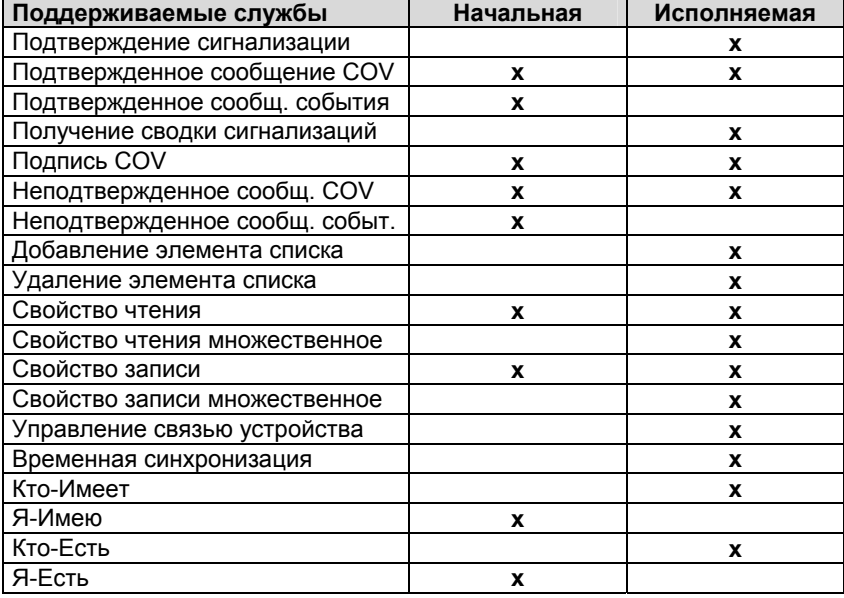

# Структура объекта BACnet

Объект BACnet включает совокупность параметров (свойств), обязательных, не обязательных или специальных-авторских. Следующие свойства обязательны и находятся в каждом объекте BACnet:-

- Идентификатор объекта
- Имя\_объекта
- $\mathbf{r}$ Тип объекта

Эти свойства не должны совпадать у объектов в одной BACnet системе.

# Представление MFA в объектах BACnet

МFA СА всегда представлен в конкретной ссылке соответствующего типа объекта BACnet. Номер ссылки такого объекта BACnet получается из адреса novaNet CA (0...4194) и номера MFA:-

Ссылка объекта = адрес СА \* 1000 + номер МЕА

Связь с модулями входа/выхода ЕҮЗ600 показана в следующей таблице типов объектов **BACnet** 

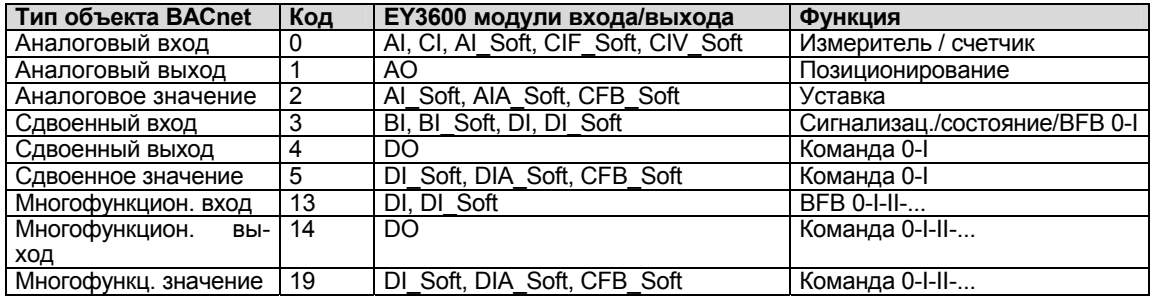

#### Пример параметра объекта BACnet

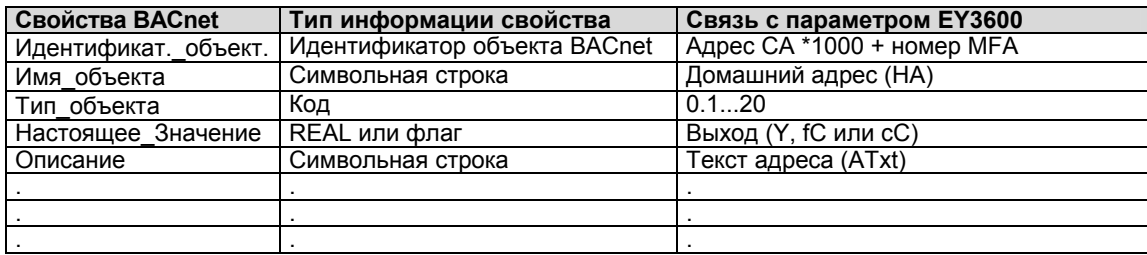

Автоматическая станция nova210 имеет быстродействующую программу считывающую показания со всех входов, обрабатывающую параметризованные модули, корректирующую выходные сигналы и осуществляющую связь с другими станциями или с визуализирующим ПК. Станция программируется (контуры регулирования и параметры) через автоматическую сеть nova-Net. Данные хранятся в памяти с батарейным резервным питанием. Срок службы батареек - не меньше 10 пет.

Данные могут быть сохранены посредством USER-EPROM.

Каждой станции требуется адрес СА, он задается с помощью кодирующих переключателей. Настройка и запуск

При включении источника питания, заземляющий провод должен быть подсоединен к имеющейся винтовой клемме (класс защиты I).

При работе с устройствами, источник питания должен быть отсоединен.

Перед подключением к novaNet, каждой станции должен быть дан уникальный (единственный) адрес. Этот номер станции задается двоичным кодом с помощью блока переключателей DIP и может быть от 0 до 4194 (для станций BACnet).

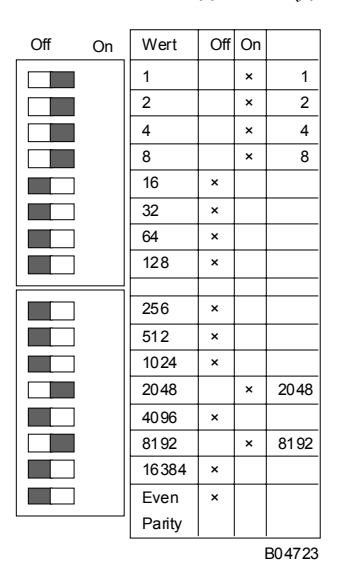

Адрес АС устанавливается с помощью 16цифрового блока переключателей. Последний переключатель служит для установки четности, относящейся к адресу, но не к четырем другим переключателям, расположенным ниже. Количество переключателей в положении 'вкл', для сохранения четности, должно быть четным, включая и переключатель четности.

Пример:

 $8192 + 2048 + 8 + 4 + 2 + 1 = 10255$ 

Этот пример приводится как пояснение двоичного кодирования: Номер станции 10,255

Но этот номер ограничен до 4194 для FYK 220 F001.

Если на станции не установлено ППЗУ с параметризованными данными пользователя, то эти данные на станцию надо передавать на станцию.

Связь осуществляется через шину сети **novaNet** и соответствующие клеммы или разъем RJ-11. Программирование может идти параллельно потоку данных, хотя этот способ удлиняет время ответа других абонентов сети. В таком случае станция может быть отключена от **novaNet** на время, необходимое для передачи данных, и 'параметризирующий' ПК может быть подключен локально. Данные, после завершения передачи, тут же становятся активными. Станция опять может быть подключена к сети, она готова к работе.

Желательно сохранять данные пользователя в ППЗУ, которое может быть загружено с любого нормального загружающего устройства.

Это очень повышает безопасность и упрощает нахождение неисправности.

#### **nova220**

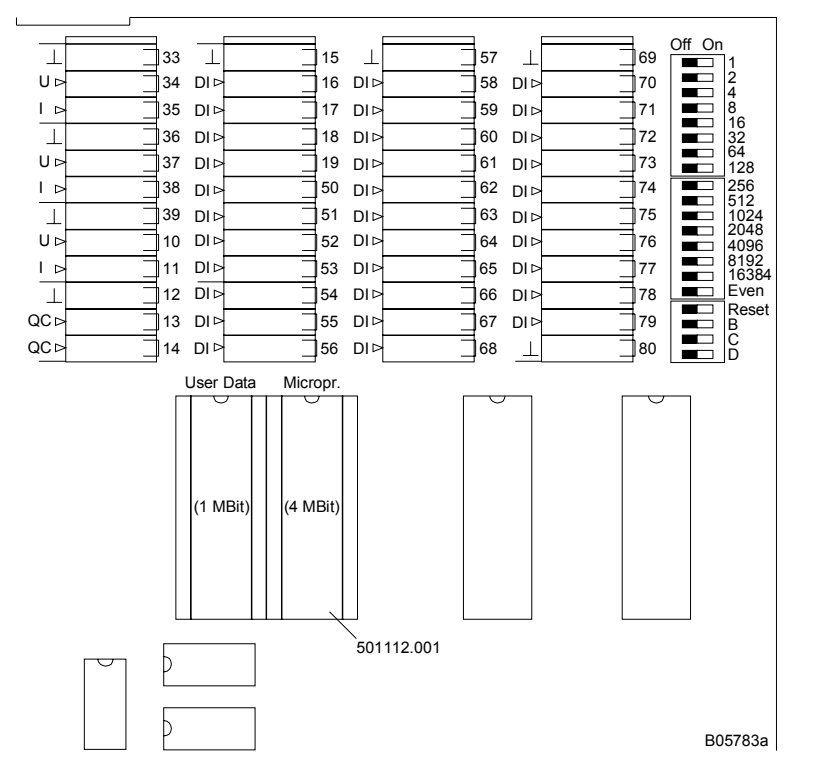

Перед вскрытием станции отключить источник питания! Перед любой работой с интегральными цепями необходимо принять меры по предотвращению электростатических разрядов. Затем станцию следует перезагрузить с помощью кнопки reset.

#### Перезапуск:

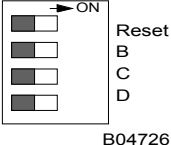

Клавиша перезапуска находится в положении 'ВКЛ' примерно на 0,5 сек, при этом станция загружает из ППЗУ микропрограмму и начинает работать в определенных условиях старта.

Если переключатель находится в положении «Вкл.», станция остается в режиме перезагрузки и не может правильно работать.

Все модели, имеют в левом верхнем углу три LED, указывающих на статус автоматической станции. Зеленый LED, наверху, горит постоянно, если источник питания включен; два желтых LED указывают на поток сообщений в обоих направлениях в сети **novaNet**. Если станция останавливается, или в оперативной памяти обнаруживается ошибка, сторожевая схема это определяет, и тогда станция перезагружается с данными ППЗУ. В этом случае сообщения, на короткий период, вовне не посылаются, поэтому желтый LED 'Передача (Send)' (внизу) не вспыхивает. Если этот LED не загорается, это означает, что ППЗУ неисправно, или что оно не установлено. В этом случае станция неработоспособна. В автономном режиме (без сетевого окружения), LED 'Получение (Receive)' (в середине) остается не включенным; LED 'Передачаа (Send)' быстро вспыхивает (примерно 7 раз в секунду), когда каждый цикл посылается холостое сообщение.

Если станция перезапускается вручную, микропрограмма и данные пользователя также считываются заново. Как только это было проделано, желтый светодиод 'Передача (Send)', при отправке сообщений, снова вспыхивает.

**Карту связи BACnet** можно конфигурировать только один раз.

Техническая платформа карты поддерживает операционную систему Windows CE, Версия 3.0. Конфигурация передается через COM интерфейс и сохраняется (защищена от отключений питания) в флэш-памяти.

Это параметризуется м помощью **инструментального программного средства Sauter 'BACnet Server Configurator'**.

Конфигурация

- **Номер и имя устройства**
- **Кол-во 'объектов Планировщиков' (временной график) и 'объектов Календарей'**

## **Временная синхронизация**

Система не синхронизирована по времени в начале. Синхронизация может быть осуществлена либо считыванием времени из **nova220** или с помощью синхронизации времени BACnet time master. Синхронизация через BACnet time master имеет приоритет.

**IP адрес**

Для связи с другими устройствами BACnet (пользователи BACnet), используется сетевой интерфейс Ethernet. Связь по транспортному протоколу BACnet IP.

EYK 220 F001 требует IP адрес.

## **EY3600 PC адрес:**

Связь со станцией автоматизации через **novaNet**. Для этого существует EYS290 совместимый интерфейс интегрированный на плату печатной схемой. EYK 220 F001 требует адрес novaNet (31744...31999).

- **Системный номер (0 ... 7)**
- **Интегрирование адресов СА**

#### Связь между PC и EYK 300 F001 для вышеуказанной конфигурации

Используемый кабель идентичен **novaNet291** кабелю маршрутизатора (MZ. 368301.001).

Параметры связи между PC и **картой связи BACnet** 

должны быть приведены к стандартным установкам (9600 Bd, 8 bits, без четности, 1 стоповый бит, без рукопожатия).

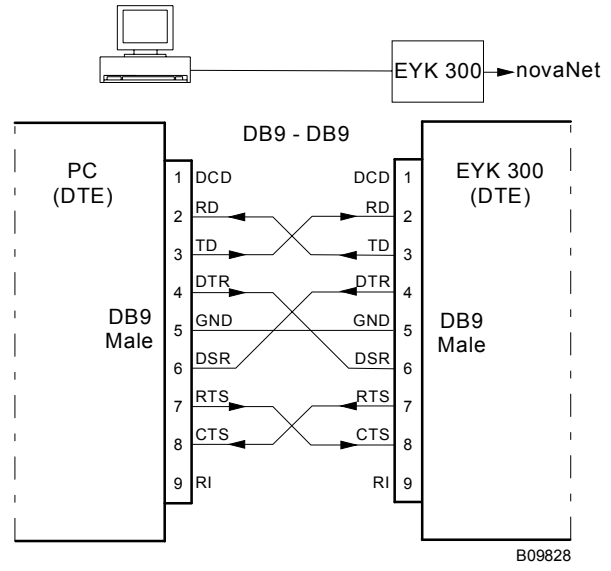

# **LED дисплей для интерфейса Ethernet**

Скорость желтый Скорость передачи данных; опознается автоматически:- LED выкл: 10 Mbits / s LED вкл: 100 Mbits / s LI желтый Установлена физическая связь (Связь) ACT желтый Передача протокола BACnet (Деятельность)

# Взаимоотношение между МГА и клеммами

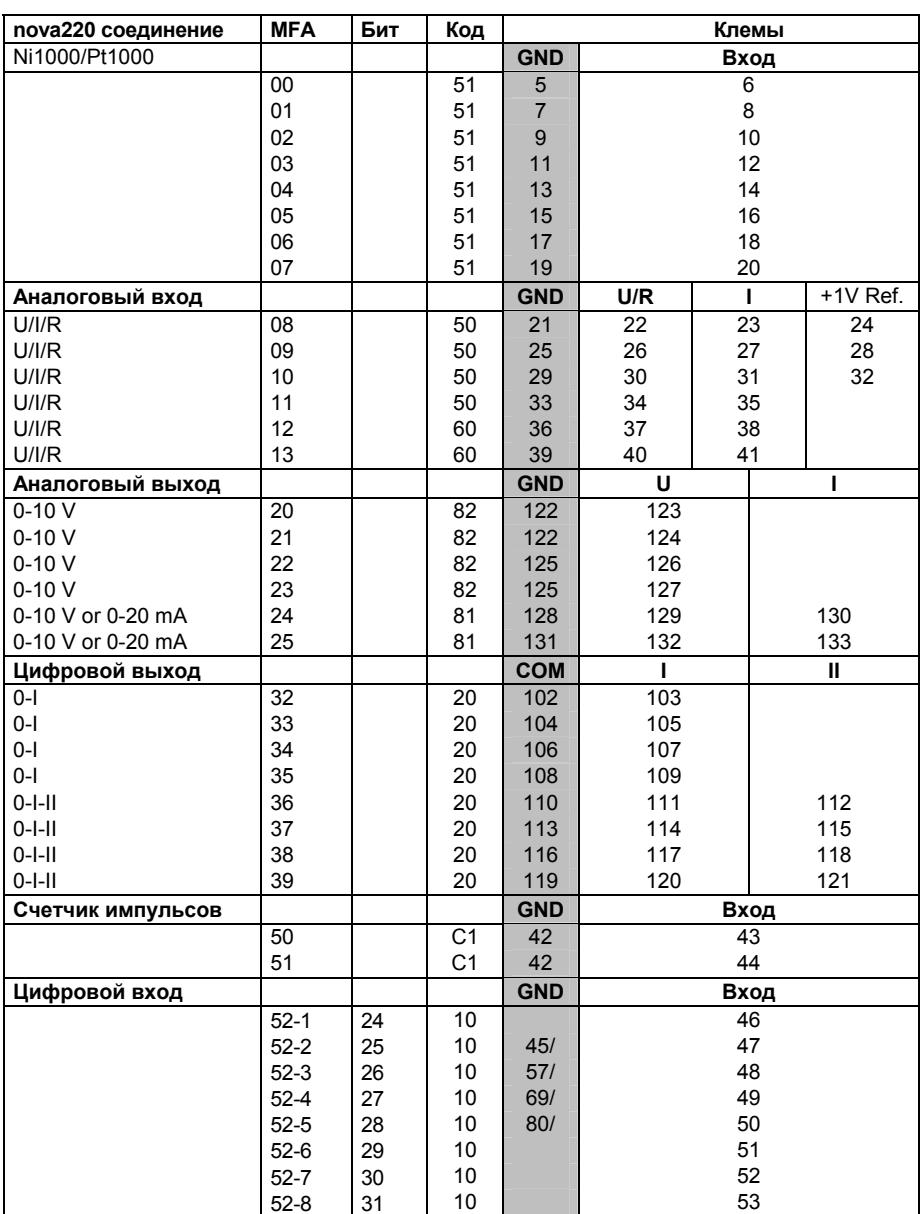

# **92.450/10** EYK 220

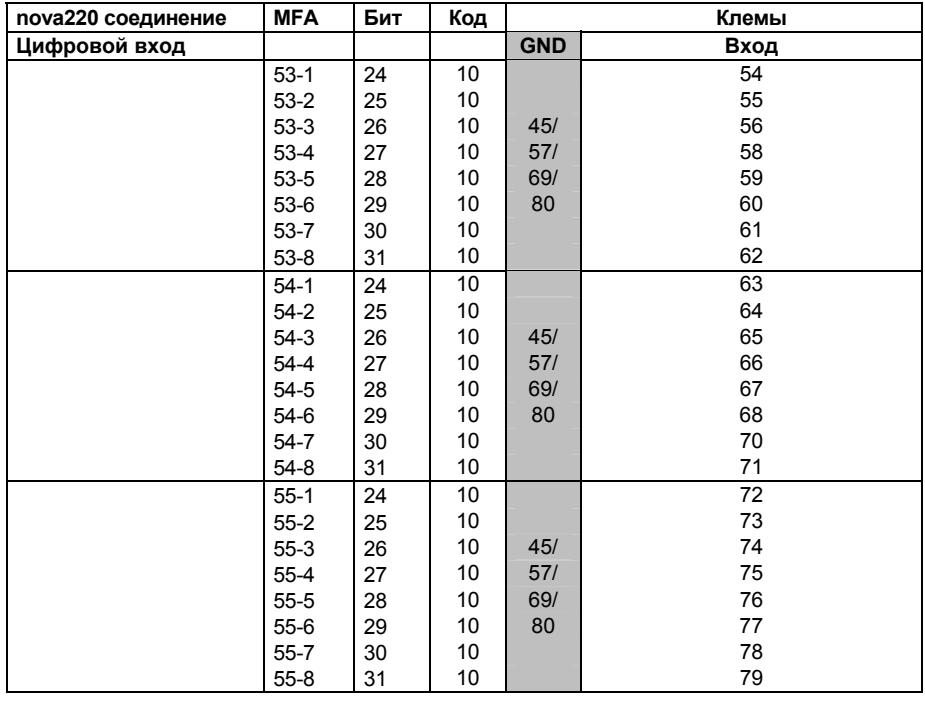

Заземление

# **Размерный чертёж Монтаж на рейку**

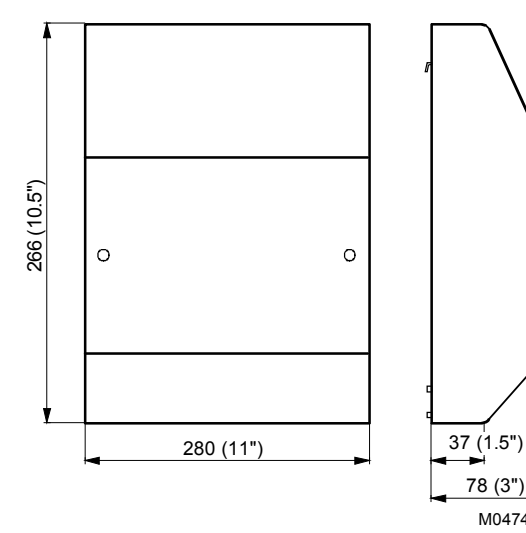

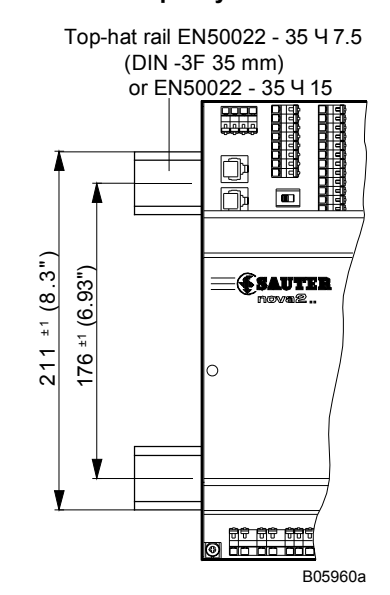

# **Схема подключения**

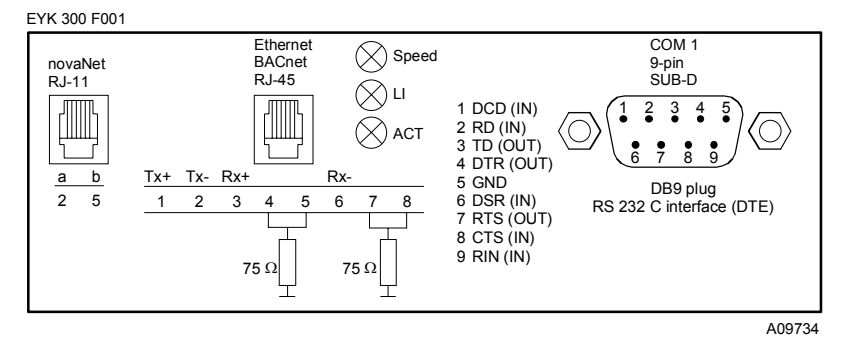

M04744a

78 (3")

#### Схема подключения (продолжение)

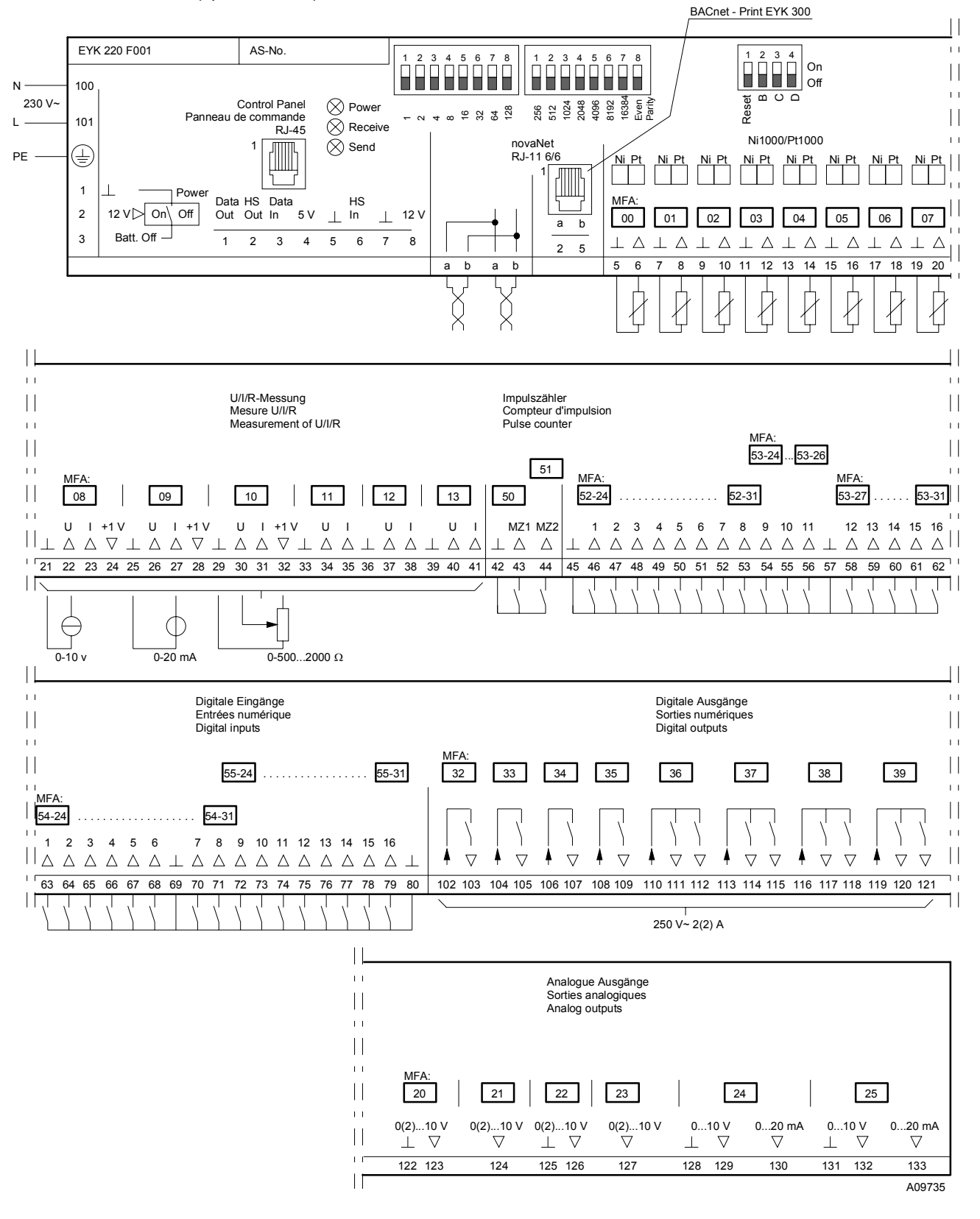

Отпечатано в Швейцарии Права на изменения сохраняются N B : Запятая в числах обозначает десятичную точку Fr. Sauter AG, CH-4016 Базель 7 192450 003 P6